AppBar(

)

**scaffold**

## **Plugin Backlinks:**

title: Text(title!), automaticallyImplyLeading: false,

From: <http://jace.link/>- **Various Ways**

Permanent link: **<http://jace.link/open/flutter-scaffold>**

Last update: **2023/04/17 00:56**

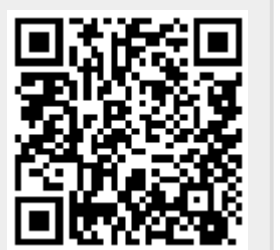

카테고리 관리

이렇게 뒤로가기 버튼이 안보인다.